# Front Desk Best Practices

#### 2013 Users Conference 7/17/13 Tim Proctor (tim@pcc.com)

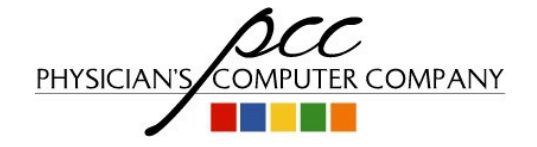

### Goals For This Session

- Help you understand:
	- The **best way to use PCC's tools** we've designed for the front office
	- How the front office functions really **drive your revenue cycle**
- Share examples of the best (and worst) front desk practices
- Open discussion forum
- Your goals for today's session?

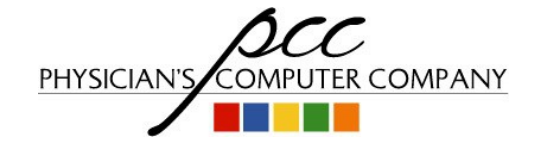

## Front Desk And The Revenue Cycle

Goals:

- Generate clean claims
- Increase time-of-service payments
- Reduce the amount of collections needed later

Pre-visit and time of visit strategies

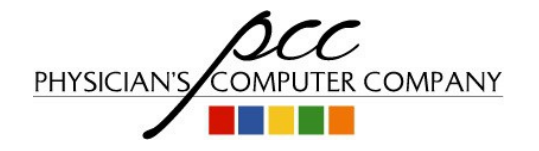

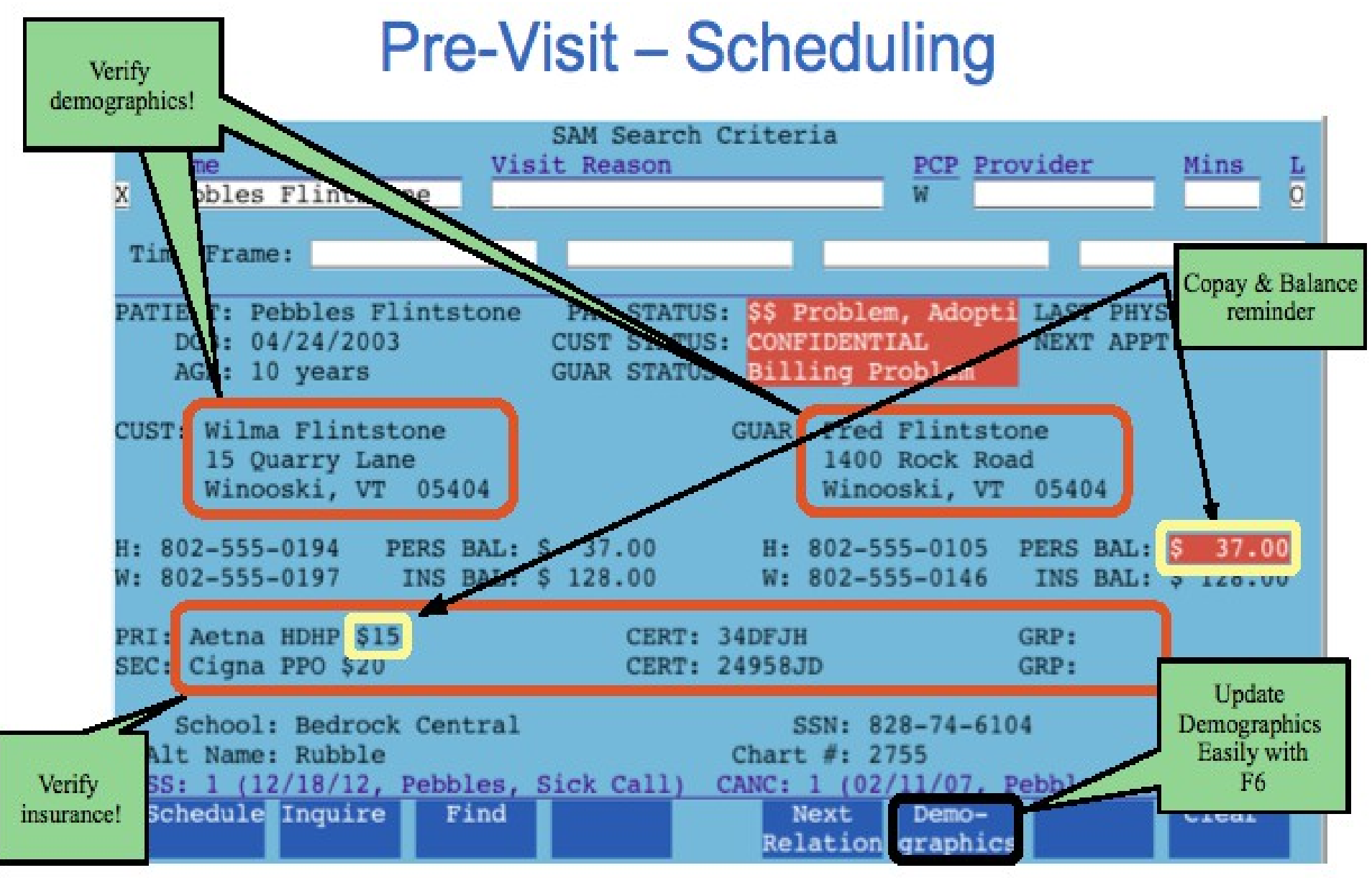

 $\Delta$ 

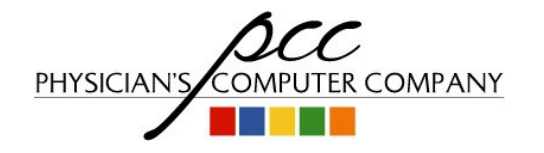

### Pre-Visit – Appointment Verification

- $\bullet$  Why?
	- To avoid missed appointments
- $\bullet$  How?
	- notify program
	- srs or chart report
	- Other third party software?
- When?

#### – 24 to 48 hours before appointment

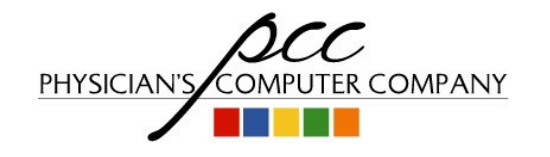

### Pre-Visit – Eligibility Verification

 $\bullet$  Why?

– To avoid claim rejections and costly billing followup

- $\bullet$  How?
	- elig program
	- Online or by phone
- When?

#### – 1-2 days before appointment

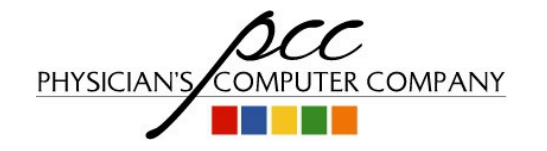

#### Pre-Visit – Eligibility Verification

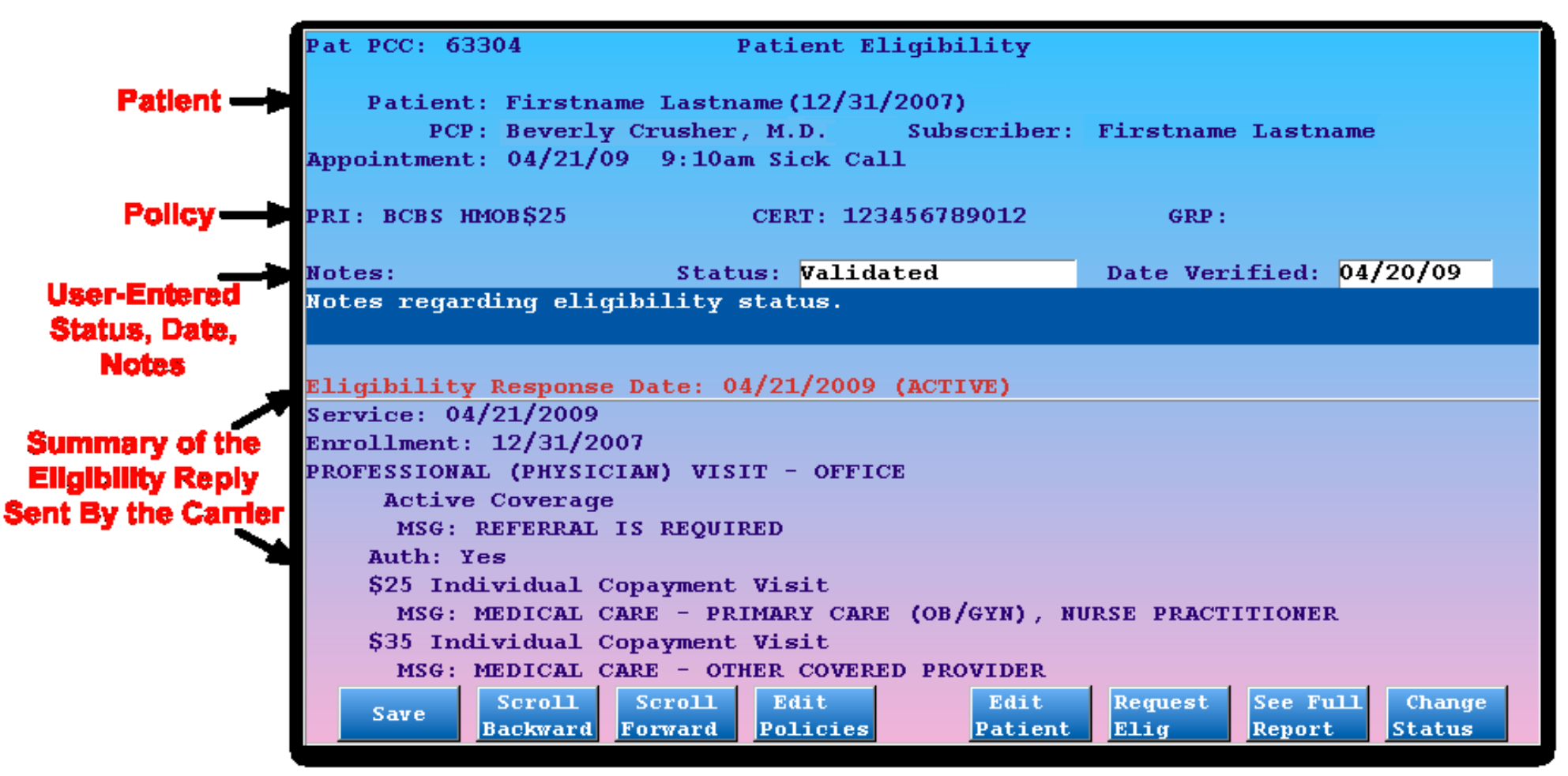

• Use elig to track verification even if PCC does not have a connection to the payor

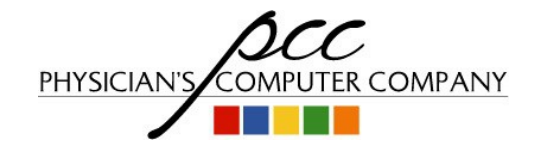

• elig notes appear in checkin so use them to communicate billing info to checkin staff

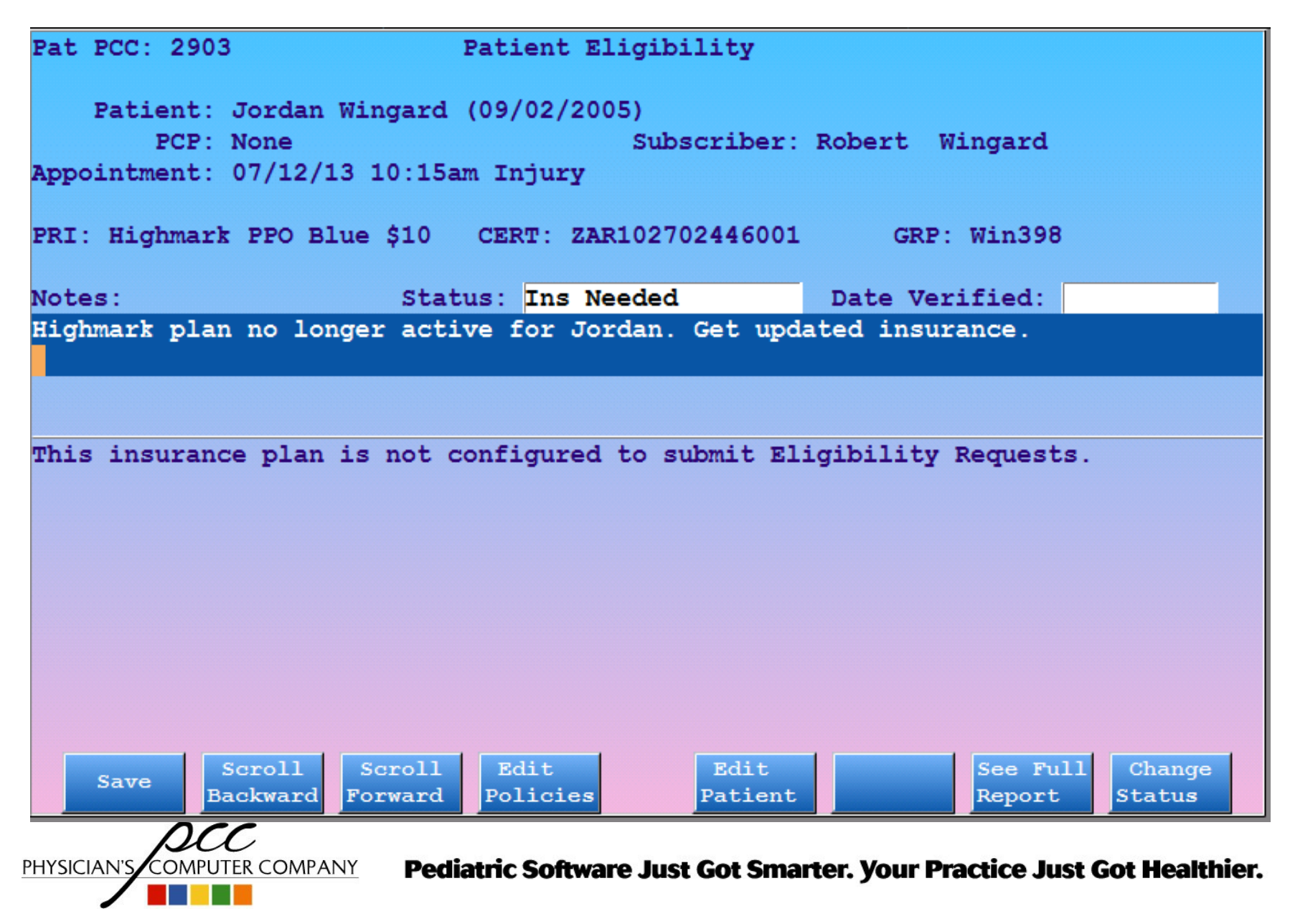

#### ACCT INFO UPDATE FORM FOR: Tim Proctor

July 12, 2013

This is an update of information already on file for your children. Please look this over and make any necessary changes. This will be done on a yearly basis.

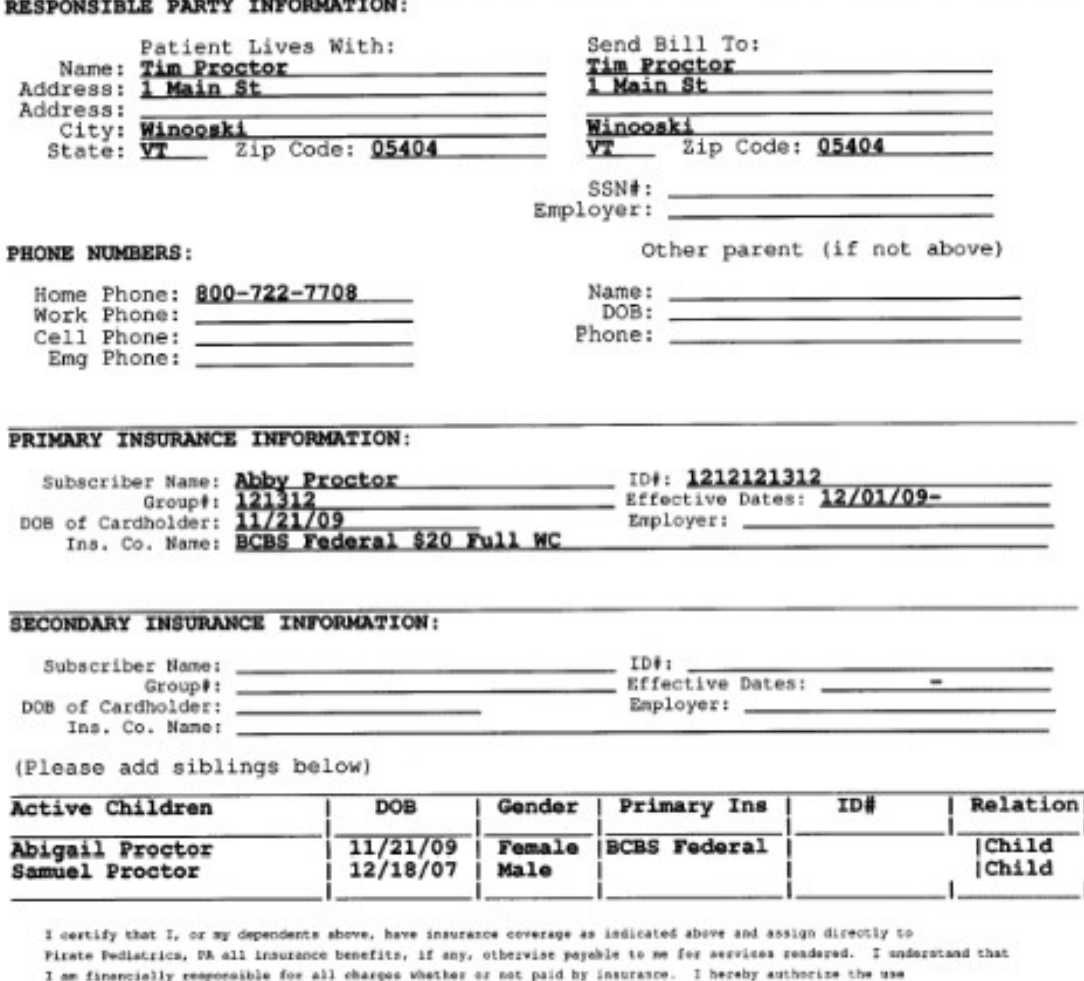

of this signature on all ineurance submissions as well as to release information mecassary for the payment

Sample Account Demographics Form

• Contact PCC Support if you want this

Date Signed

of claims.

Signature

Staff Initials

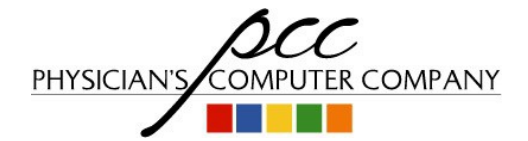

#### Time-of-Visit – Checking In

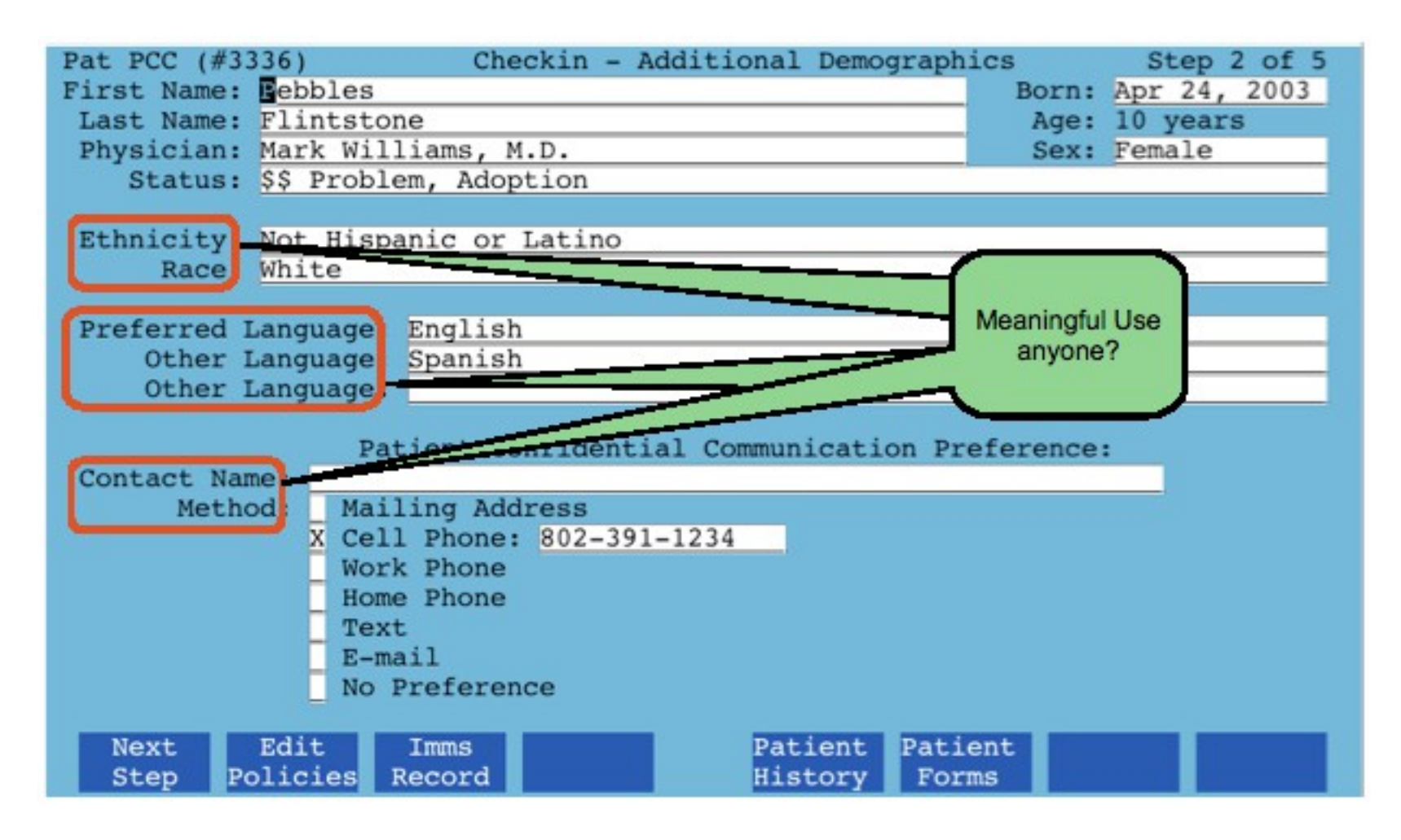

• You'll want to record these for MU and PCMH

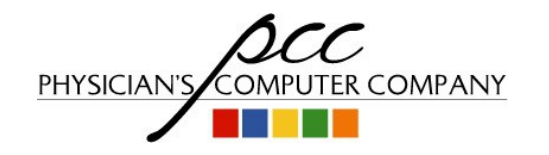

#### Time-of-Visit – Checking In

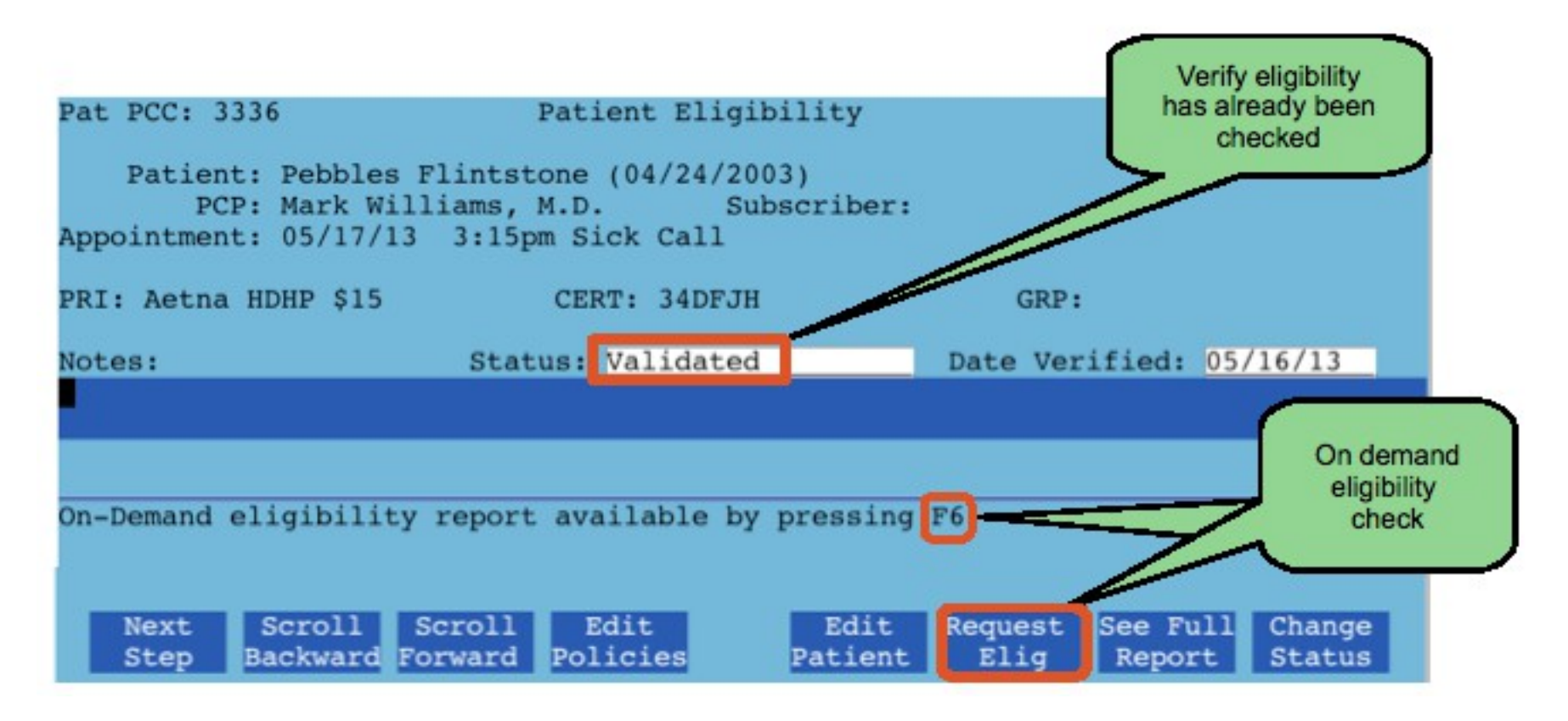

- Look for notes left for you by billing staff
- Also check eligibility for all same-day appointments

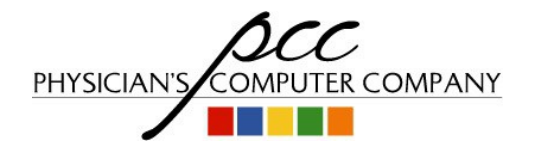

#### **Time-of-Visit – Checking In**

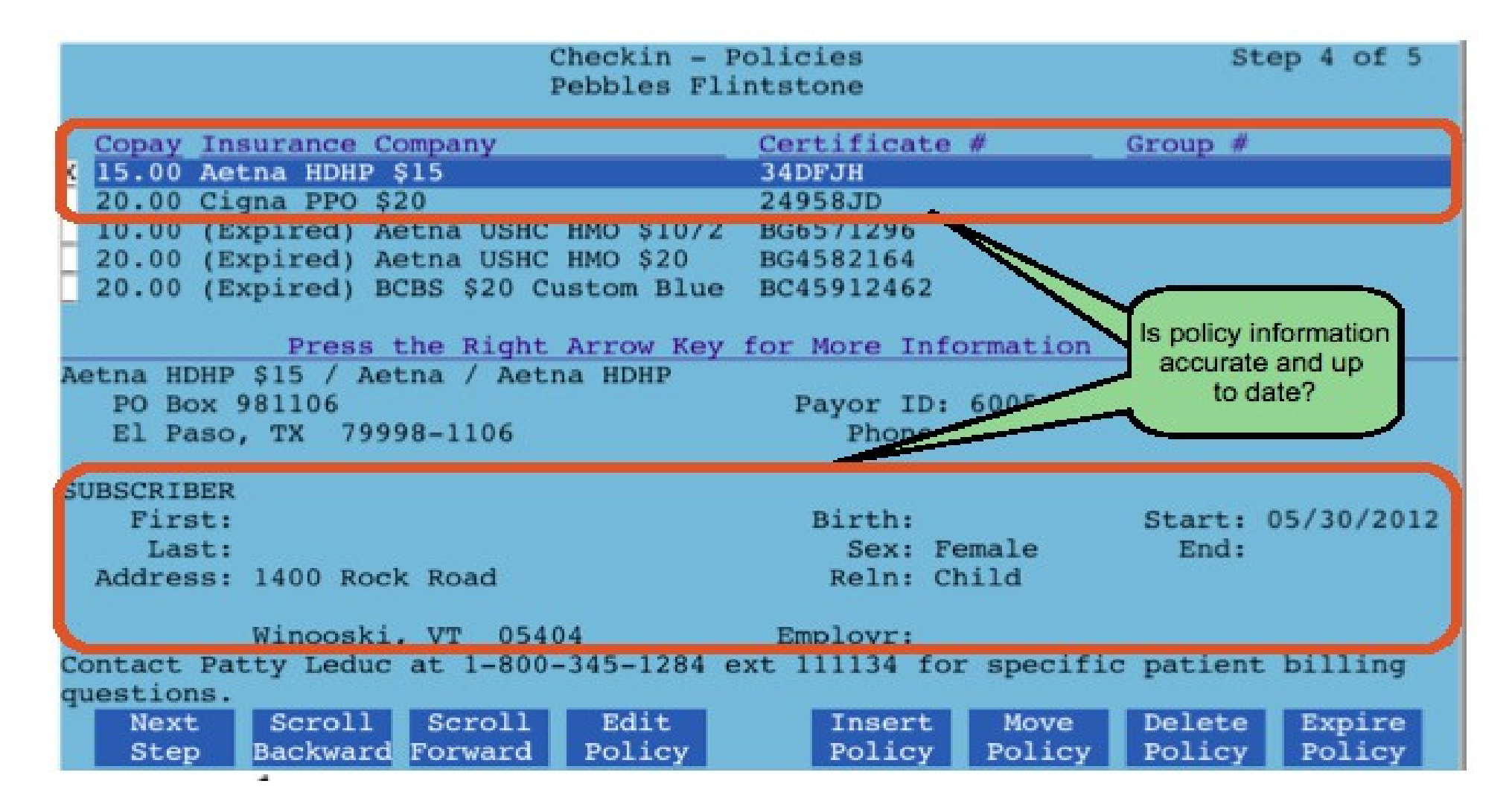

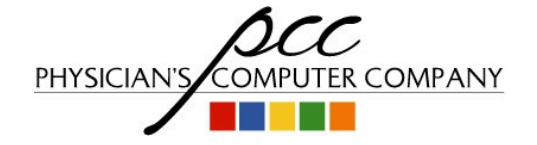

#### **Time-of-Visit - Checking In**

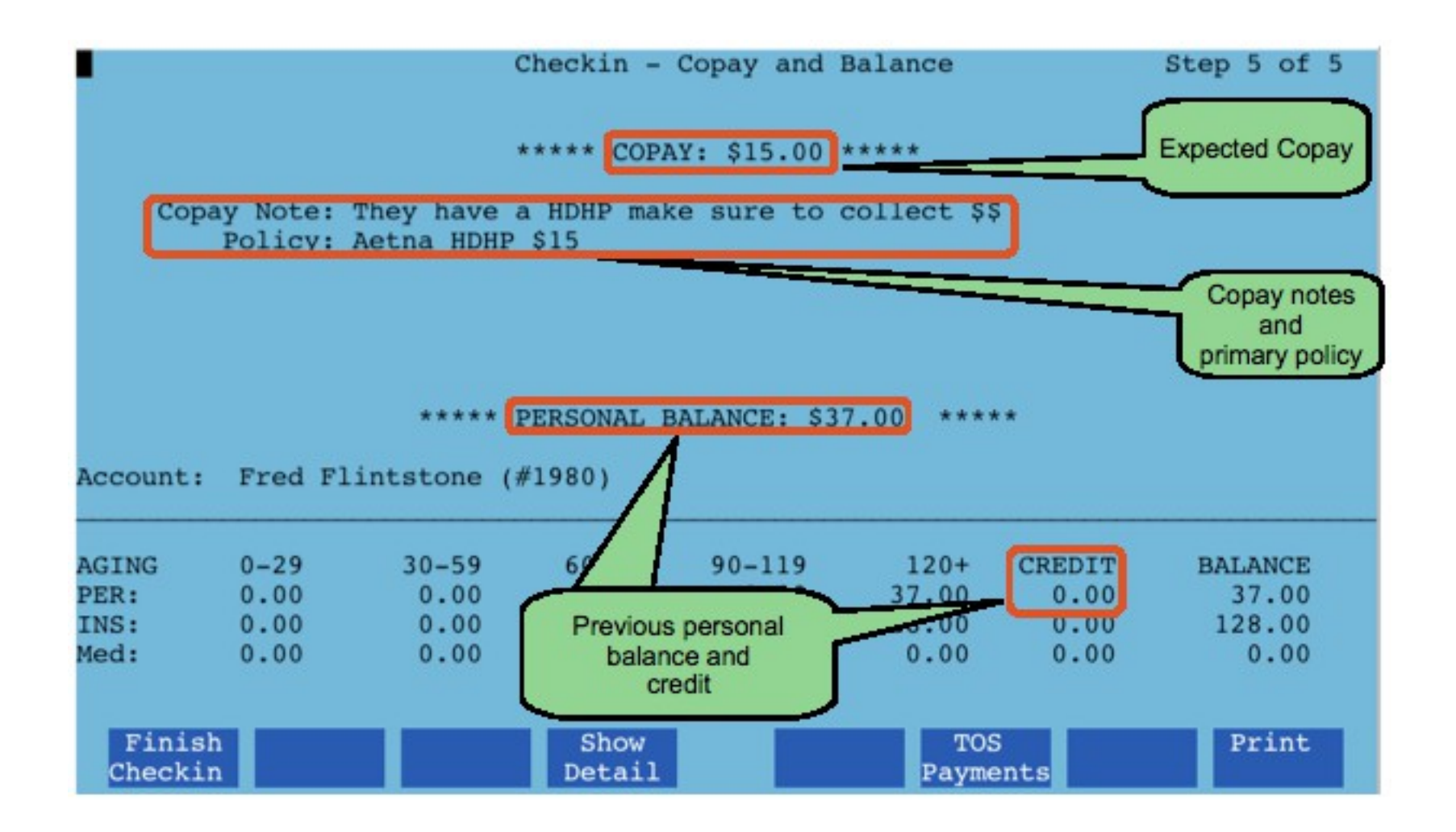

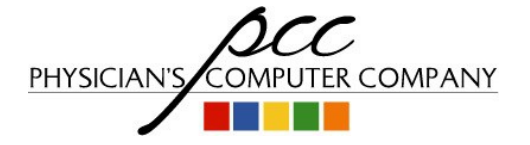

#### Time-of-Visit – Copays and Past Balances

- **Don't collect copays for well visits** unless you know for sure they have one
	- Save your billing staff the headache: Partner can and should be **configured** to expect a copay for sick but not for well
	- Add a copay note or insurance plan note for the patients and/or plans you know have a well copay

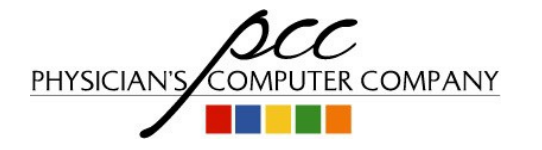

### Time-of-Visit – Copays and Past Balances

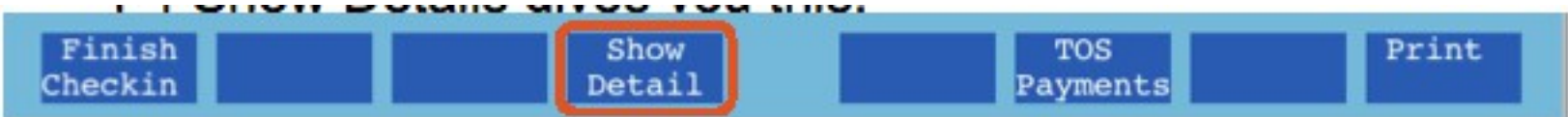

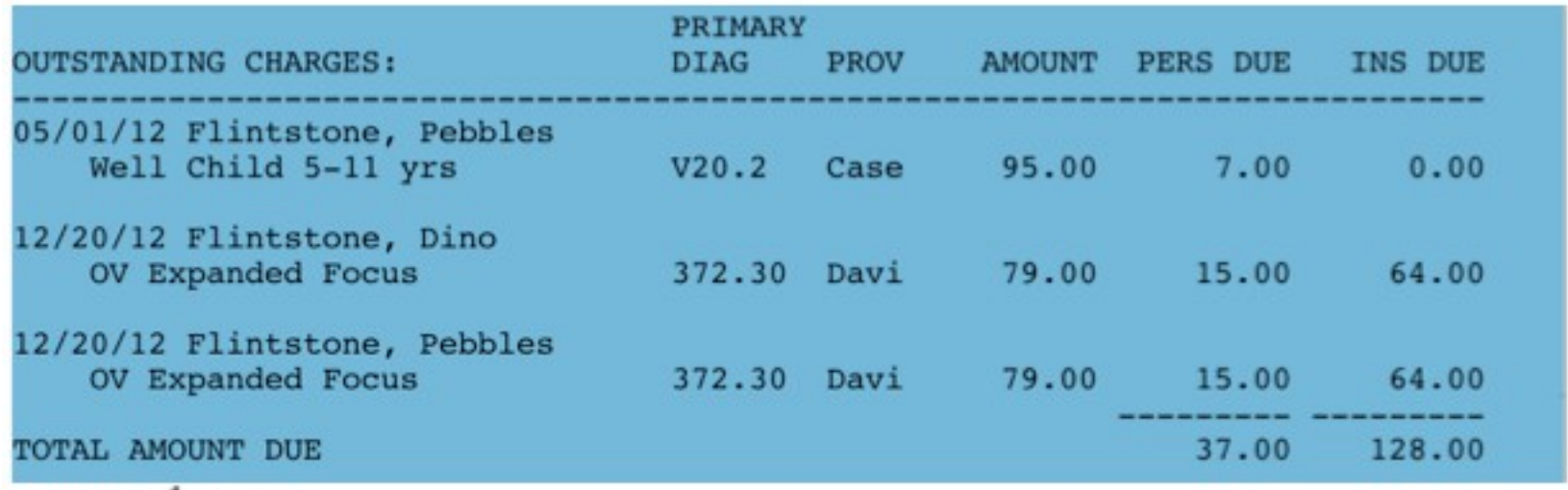

• Question about a past due balance? Use <F4> to show details

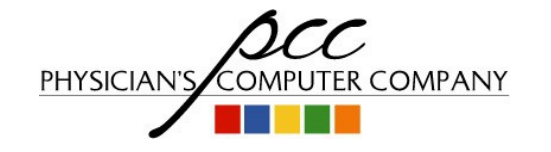

#### Time-of-Visit – Copays and Past Balances

- Store and process credit card payments online
	- Get authorization from the family to charge their credit card for outstanding balances
	- Flag their account
- Use a secure web service
	- PaySimple (paysimple.com) – PayPal

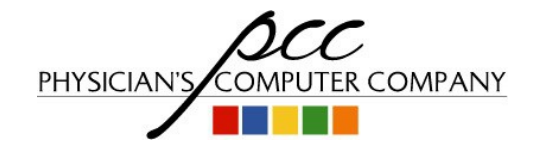

#### Time-of-Visit – Checking Out

- Schedule next appointment (even if it's 6 months to a year out)
- Charge posting at check out?
	- Important to do if you have a lot of private pay
	- Use csedit to customize charge screens based on visit type
	- Use snap codes for bundled charge posting
	- With EHR, charges need to be "billed" by provider before you post charges
- Always mark no-shows via inquire

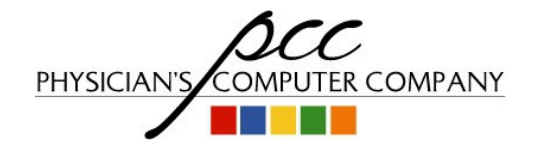

#### Handling Phone Calls

- Move phone triage away from the front desk
	- Allow front desk staff to focus on verifying demographics, insurance, collections, etc
	- Use phone system to appropriately route calls

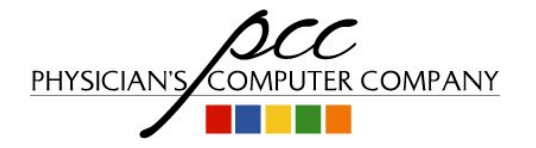

#### Keep Them Busy

- There should be no down time at the front desk
- If things slow down, have them work on recall lists

– Call patients overdue for well visits, Asthma checkups, ADHD checkups, flu shots, etc

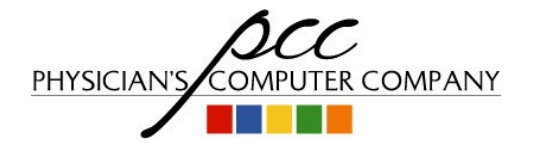

#### Front Desk Oversight

- Track how much recall they are doing
	- $-$  Track  $#$  specific appointment types scheduled by user
- Track copay collection rates
- $srs \rightarrow$  Billing/Collection Reports  $\rightarrow$  Copay Collection Ratio
	- Technically not "collected at TOS" but close if you run this each week
- Track collections for past due balances
- Set goals and reward staff for achievements

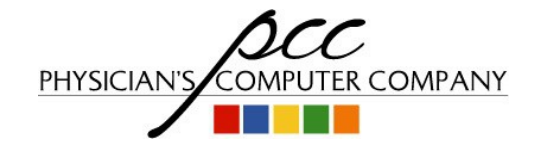

#### Customer Service

- First impressions count
- Get rid of the glass
- Greet patients right away
- Work as a team (help each other with overflow)
- Separate sick and well waiting rooms

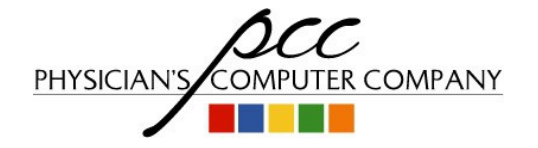

#### Customer Service

- Wait for a response before putting someone on hold
- Discuss significant billing issues in private

– Have at least one billing staff with an office near the front

• Don't discuss other parents/patients at the front desk

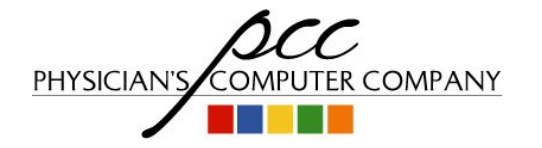